# **Cavea GPS Box OBD 003**

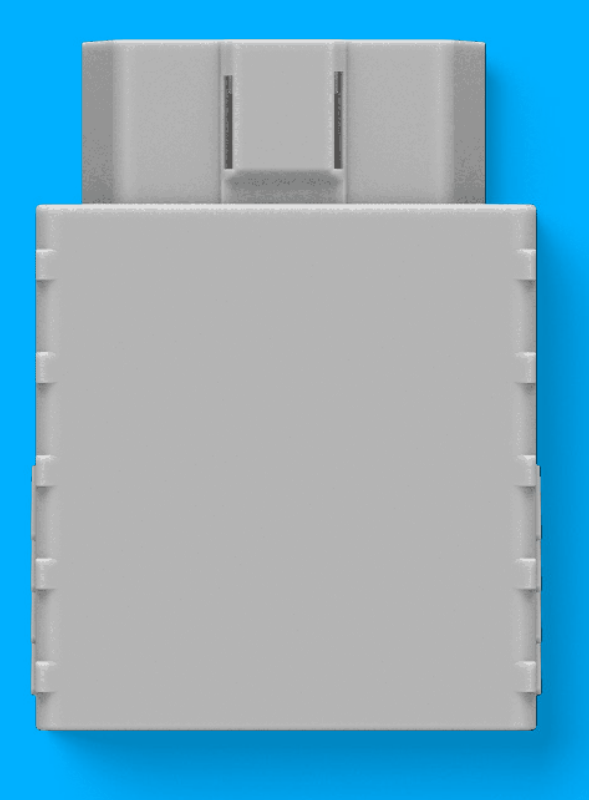

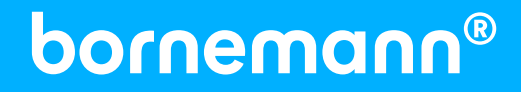

## Erste Schritte zur Ortung Wichtig! Bitte als Erstes lesen!

#### **Inbetriebnahme**

Die Ortung ist nur unter freiem Himmel möglich, nicht in Parkhäusern, Garagen usw. Die Genauigkeit der Geräte beträgt etwa 5 – 500 Meter.

#### **Boxen positionieren**

Für die GSM & GPS Verbindung müssen die Box und die Antennen eine freie Sicht nach oben haben. Keinesfalls dürfen die Antennen und die Box mit integrierten Antennen direkt unter oder in Bauteilen aus Metall platziert werden, auch nicht in der Nähe von Radio, Lautsprechern usw. Sie dürfen nur im Fahrzeuginnenraum, im Bereich des Armaturenbretts verbaut werden und nicht direkter Sonneneinstrahlung ausgesetzt werden.

#### **Nach dem Einbau**

Bitte die korrekte Funktion durch den Disponent oder gegebenenfalls unseren Support überprüfen lassen.

#### **LEDs**

Jede Ortungsbox besitzt zwei LEDs, die Auskunft geben über die Funktionstüchtigkeit und welcher Modus aktiv ist. Zur Identifikation der LEDs dienen die blauen Aufkleber auf der Box. Dort ist angegeben, welches "Navigate" oder welches "Status" ist.

#### **Navigate**

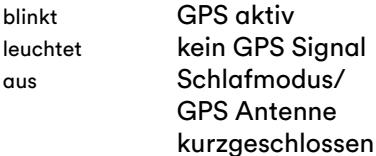

#### **Status**

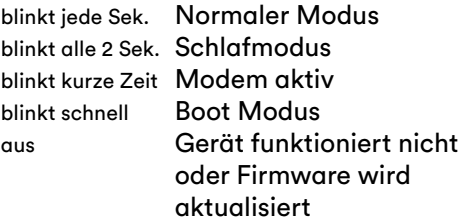

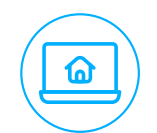

#### **Anmelden im Portal**

Melden Sie sich im Bornemann Portal an. Ihren Benutzernamen und Passwort haben Sie per E-Mail erhalten. Zum Login gelangen Sie über login.bornemann.net.

#### **Einrichten des Kontos**

Nach dem Einloggen richten Sie Ihr Konto ein. Sie geben Ihre Daten ein, erstellen Gruppen, legen Kontakte für Benachrichtigungen fest und verknüpfen Ihre Objekte mit den Ortungsgeräten.

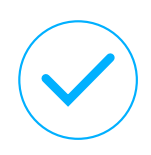

#### **Sie sind startklar!**

Sie haben sich erfolgreich im Bornemann Portal eingerichtet. Bei technischen Fragen zur Hardware oder Installation steht Ihnen unser Support.

## Wichtige Hinweise

- Für eine evtl. Fehlerbehebung ist vorrangig unser Support schriftlich oder telefonisch zu kontaktieren. Bei 90% der Fehler kann normalerweise eine schnelle Lösung über Telefon oder Fernwartung gefunden werden.
- Um zukünftig einen reibungslosen Support zu gewährleisten, ist der korrekte Geräteeinbau durch das Einbauprotokoll zu bestätigen.
- Abhängig vom jeweiligen Mobilfunknetzbetreiber sind dessen Dienste regional auf den Empfangs und Sendebereich beschränkt nutzbar. Beeinträchtigungen können durch atmosphärische Bedingungen, geografische Gegebenheiten oder durch Hindernisse (z.B. Tunnel, Täler, Brücken, Gebäude, bedampfte Scheiben etc.) hervorgerufen werden. Zusätzlich kann die Nutzung des Internets auch durch andere Beeinträchtigungen, beispielsweise eine Netzüberlastung, eingeschränkt sein.

### Herstellergewährleistung

Die Herstellergewährleistung beginnt ab dem Tag des Kaufes und beträgt 12 Monate. Die Herstellergewährleistung auf Akkus und Batterien beträgt unter normalen Gebrauchsumständen 6 Monate. Sollte der Kaufbeleg nicht mehr vorhanden sein, so wird der Gewährleistungszeitraum anhand des Herstellungsdatums festgelegt. Im Falle eines unsachgemäßen Einbaus wird keine Haftung für evtl. Schäden und zusätzliche Mobilfunkkosten übernommen.

Um Gewährleistungsansprüche zu erheben, kontaktieren Sie bitte innerhalb der jeweiligen Frist unseren Support.

#### **Bitte halten Sie hierfür folgende Informationen bereit:**

- Kundennummer, persönliches Telefonpasswort, Telefonnummer, Adresse, E-Mail
- Produktdaten: Modell, Seriennummer, Anschaffungsdatum
- Detaillierte Fehlerbeschreibung

# Privatschalter

### Funktionshinweise

**Der Privatschalter ist nur virtuell im Logbook einschaltbar!**

- 1. Achtung
- Es erfolgt eine Speicherung des letzten Standortes vor dem Wechsel vom Geschäfts- in den Privatmodus. Die Speicherung erfolgt auch beim Wechsel vom Privat- in den Geschäftsmodus.
- Im Privatmodus erfolgt keine Alarmierung bei Diebstahl (Nutzung der Geozonenfunktion, Aktivierung der Zündung).
- 2. Mögliche Beeinträchtigung!
- Abhängig vom jeweiligen Mobilfunknetzbetreiber sind dessen Dienste regional auf den Empfangs- und Sendebereich beschränkt nutzbar.

Beeinträchtigungen können durch atmosphärische Bedingungen, geografische Gegebenheiten oder durch Hindernisse (z.B. Tunnel, Täler, Brücken, Gebäude, bedampfte Scheiben etc.) hervorgerufen werden. Zusätzlich kann die Nutzung des Internets auch durch andere Beeinträchtigungen, beispielsweise eine Netzüberlastung, eingeschränkt sein.

- 4. Haftungsausschluss
- Die Bornemann AG übernimmt keine Haftung bei unsachgemäßem Gebrauch oder Verwendung (d.h. Handlungen, die entgegen den o.a. Anweisungen/Hinweisen erfolgen).

### Besonderheiten zur Hardware

- Der Privatschalter dient zum Ein- und Ausschalten von Privatfahrten und speichert bei Aktivierung und Deaktivierung jeweils den Standort.
- Wenn Unfallverhütungsvorschriften (UVV) erforderlich sind, wird in diesem Modus keine Alarmierung im Logbook durchgeführt.
- Wird während der Fahrt der Schalter betätigt, erfasst das System zwei Touren.
- Während sich der Schalter im Privatmodus befindet, erfolgt lediglich eine Aufzeichnung und Speicherung der gefahrenen Kilometer, nicht jedoch der gefahrenen Strecke(n).

### Hinweise zur Entsorgung von Akkupacks

**(Akkumulatoren der Systeme Blei, Nickel-Cadium, Nickel-Metallhydrid und Lithium)**

Die sich in der Hardware befindlichen Akkupacks und Batterien sind bei den Rücknahmestellen in einem entladenen Zustand abzugeben. Sollte der entladene Zustand nicht gewährleistet sein, so sind Vorsorgemaßnahmen gegen Kurzschlüsse, beispielsweise durch Isolierung der Pole mit Klebestreifen, zu treffen.

Als vollständig entladen gelten die Akkupacks dann, wenn das übliche Gebrauchsende erreicht ist (Das Gerät schaltet sich aufgrund des Erreichens der Entladeschlussspannung oder einsetzender Funktionsbeeinträchtigungen wegen unzureichender Batteriekapazität eigenständig ab).

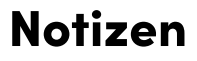

### Bornemann Distribution GmbH Im Fliegerhorst 10 | 38642 Goslar Ust.ID: DE293466513 | WEEE-Reg.-Nr.: DE61959693 Tel.: +49 (0)5321 3345-30 | distribution@bornemann.net